## **Пример 5: Управление высокоскоростными двигателями с разомкнутым контуром процесса**

## **Назначение**

Конфигурация предназначена для управления Высокоскоростным АД (до 12000 об/мин), фазное напряжение 220 В. Диапазон задания синхронной скорости вращения АД, от Nн=0 об/мин (0 Гц) до Nв=8000 об/мин (133,3 Гц) от потенциометра ЛПО в режиме «ПУСК/ДИСТ.». Вращение вала двигателя – по часовой стрелке.

## **Изменяемые параметры**

Для реализации алгоритма необходимо отключить все внешние источники задания кроме источника задания 1 (потенциометр ЛПО). В параметре 0-32 необходимо задать максимальную скорость электродвигателя, а в параметре 1-23 задаем максимальную частоту напряжения, подаваемую на двигатель. В параметрах 3-41, 3- 42 задаем время разгона и время замедления.

**Таблица 5.1 Изменяемые параметры конфигурации № Код Наименование Знач. Примечание 1** Проведите процедуру «Быстрый старт» **2** | 0-32 | Максимальное значение, об/мин 8000 Индикация на ЖКИ **3** 1-22 Номинальное значение фазного напряжения, В 220 **4** 1-23 Частота питания двигателя, Гц 134 **5**  $\vert$  3-03  $\vert$  Максимальное задание,  $\vert$  T<sub>u</sub>  $\vert$  133,3  $\vert$  Максимальное задние скорости АД **6** | 3-15 | Источник задания 1 | 1 | Потенциометр ЛПО **7** | 3-16 | Источник задания 2 | 0 | Не используется **8** | 3-17 | Источник задания 3 | 0 | Не используется **9** 3-41 Время разгона, сек 5 **10** | 3-42 | Время замедления, сек | 10 **11** 4-10 **Направление вращения** 0  $\Pi$ о часовой стрелке **12** 4-14 Максимальная частота на выходе ПЧВ, Гц 133,3 Синхронная частота ПЧВ **13** 5-10 Импульсный пуск 9 **14** 5-11 Импульсный останов 4 **15** 6-82 Масштабирование шкалы потенциометра, Гц 133,3 Максимальное значение шкалы потенциометра ЛПО

Пример программной конфигурации приведен в таблице 5.1.

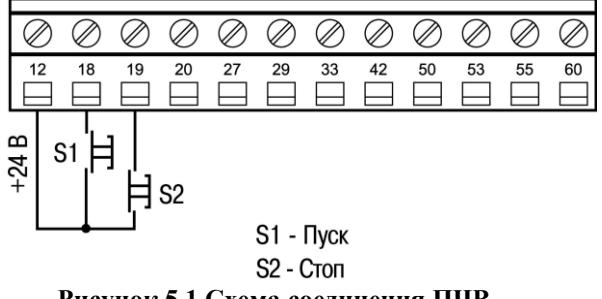

**Рисунок 5.1 Схема соединения ПЧВ.**

В режиме «ПУСК/ДИСТ» для пуска/останова применяется стандартный кнопочный пост «ПУСК/СТОП»

## **Алгоритм управления АД:**

- 1) Пуск АДосуществляется кратковременным замыканием клемм12 и 18 (при замкнутых клеммах 12 и 19) на ПЧВ.
- 2) Стоп АД кратковременным размыканием клемм 12 и 19 на ПЧВ.
- 3) Потенциометром на ЛПО задается требуемая частота вращенияАД.
- 4) При нажатии кнопки "Больше" на ЖКИ отображаются в порядке следования:
- А) Частота на выходе инвертора, (Hz) или пар. 16-13;
	- Б) Потребляемый ток,(А) или пар. 16-14;
	- В) Внешнее задание, (%) или пар. 16-50;
	- Г) Скорость вращения по ОС, (Hz) или пар. 16-52;
- Д) Потребляемая мощность АД, (kW) или пар. 16-10.
- Е) Задание частоты вращения, (rpm) или пар. 16-09.